## **Sylabus (Karta Przedmiotu)**

**opis modułu kształcenia**

**Państwowa Wyższa Szkoła Techniczno-Ekonomiczna im. ks. Bronisława Markiewicza w Jarosławiu**

in 1979.

## **I. INFORMACJE OGÓLNE**

**Contract** 

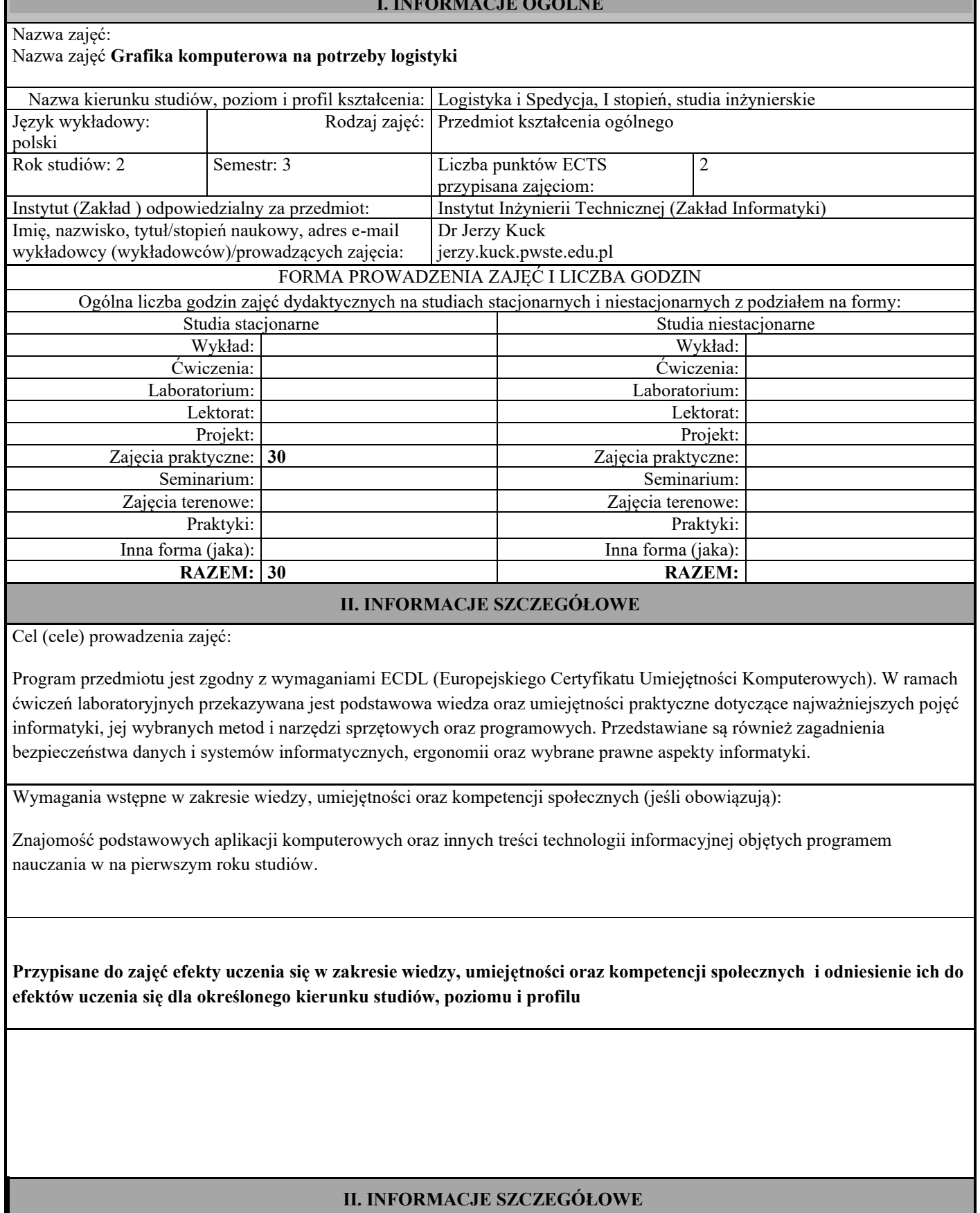

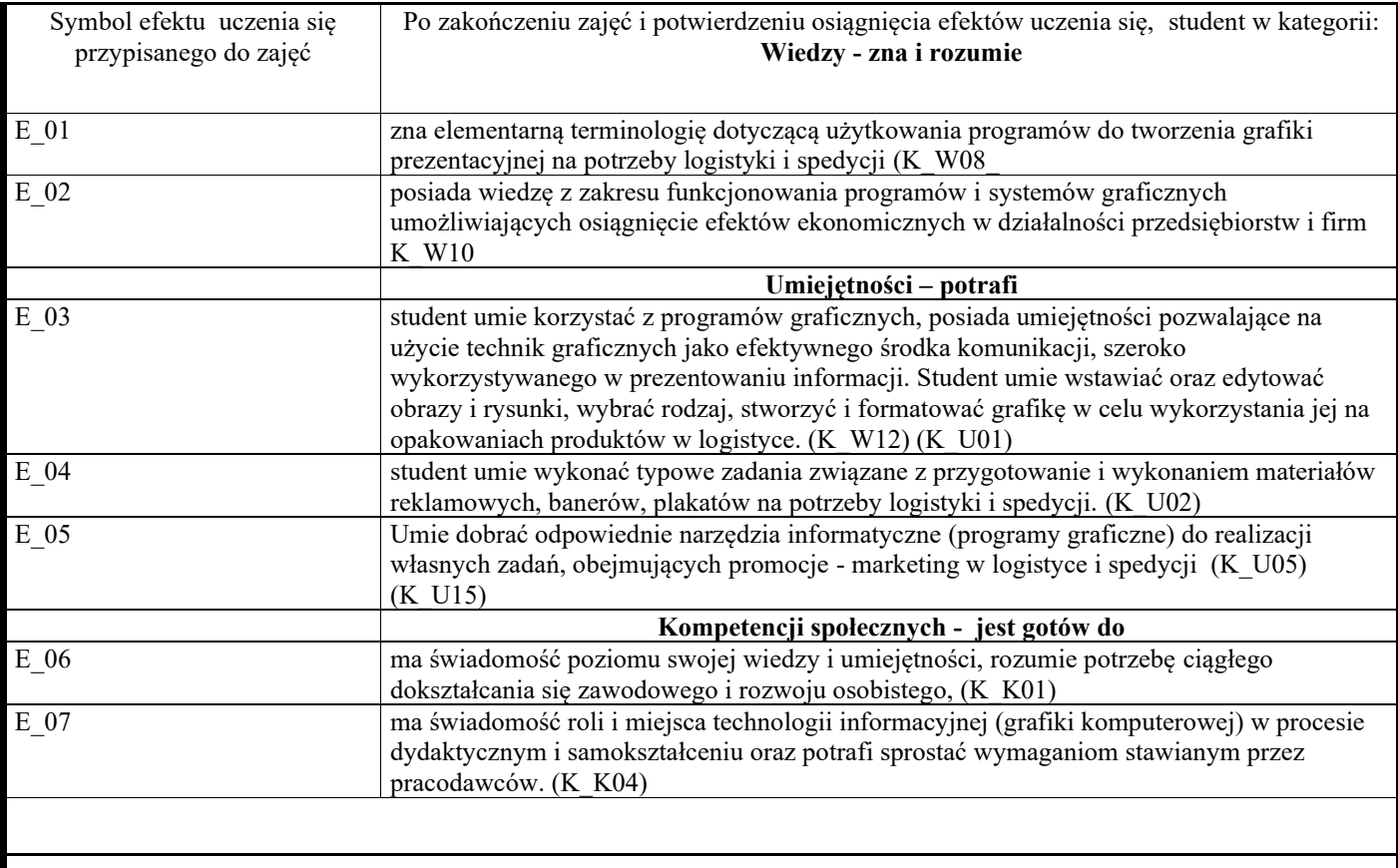

TREŚCI PROGRAMOWE I ICH ODNIESIENIE DO EFEKTÓW UCZENIA SIĘ PRZYPISANYCH DO ZAJĘĆ

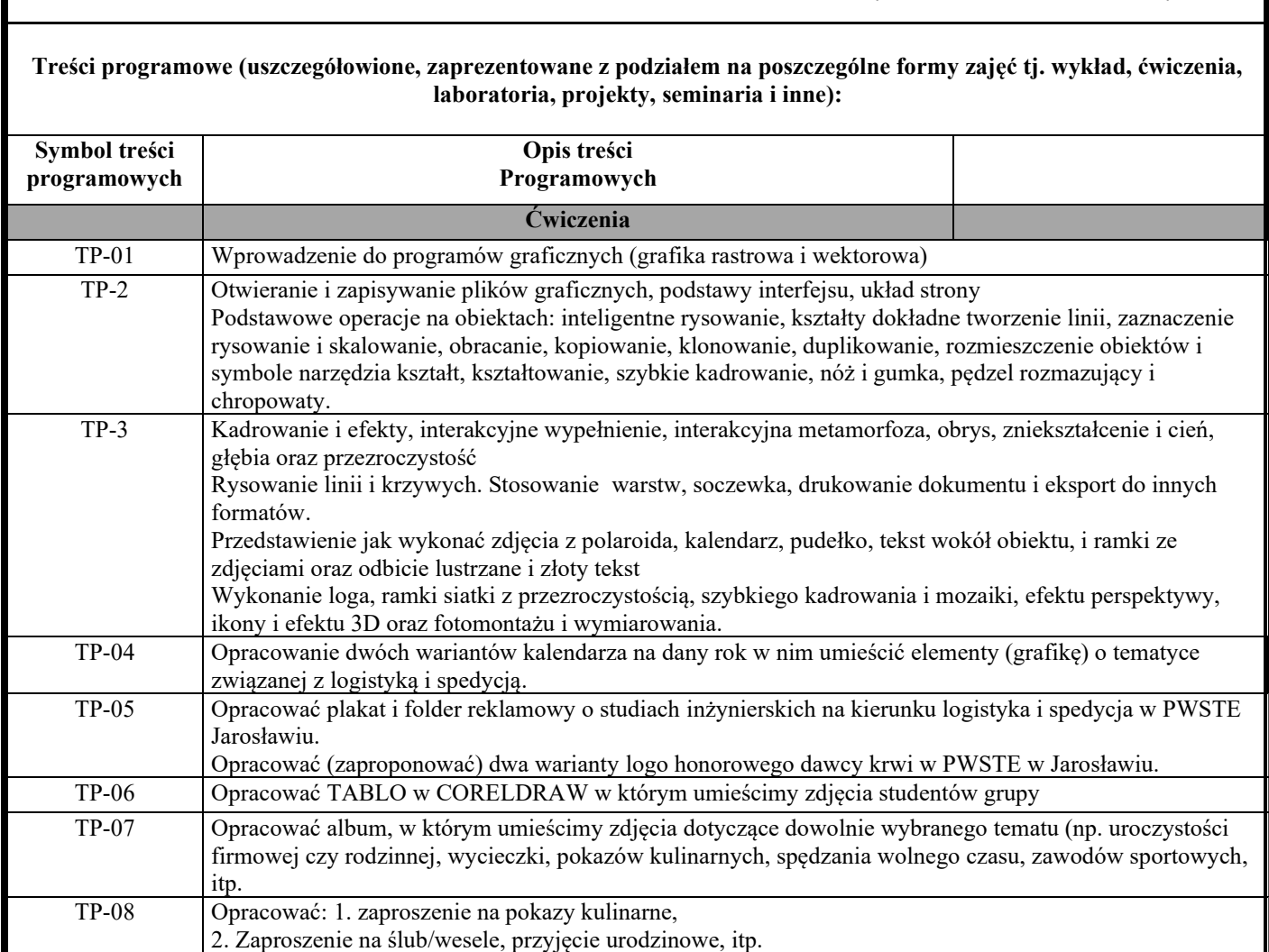

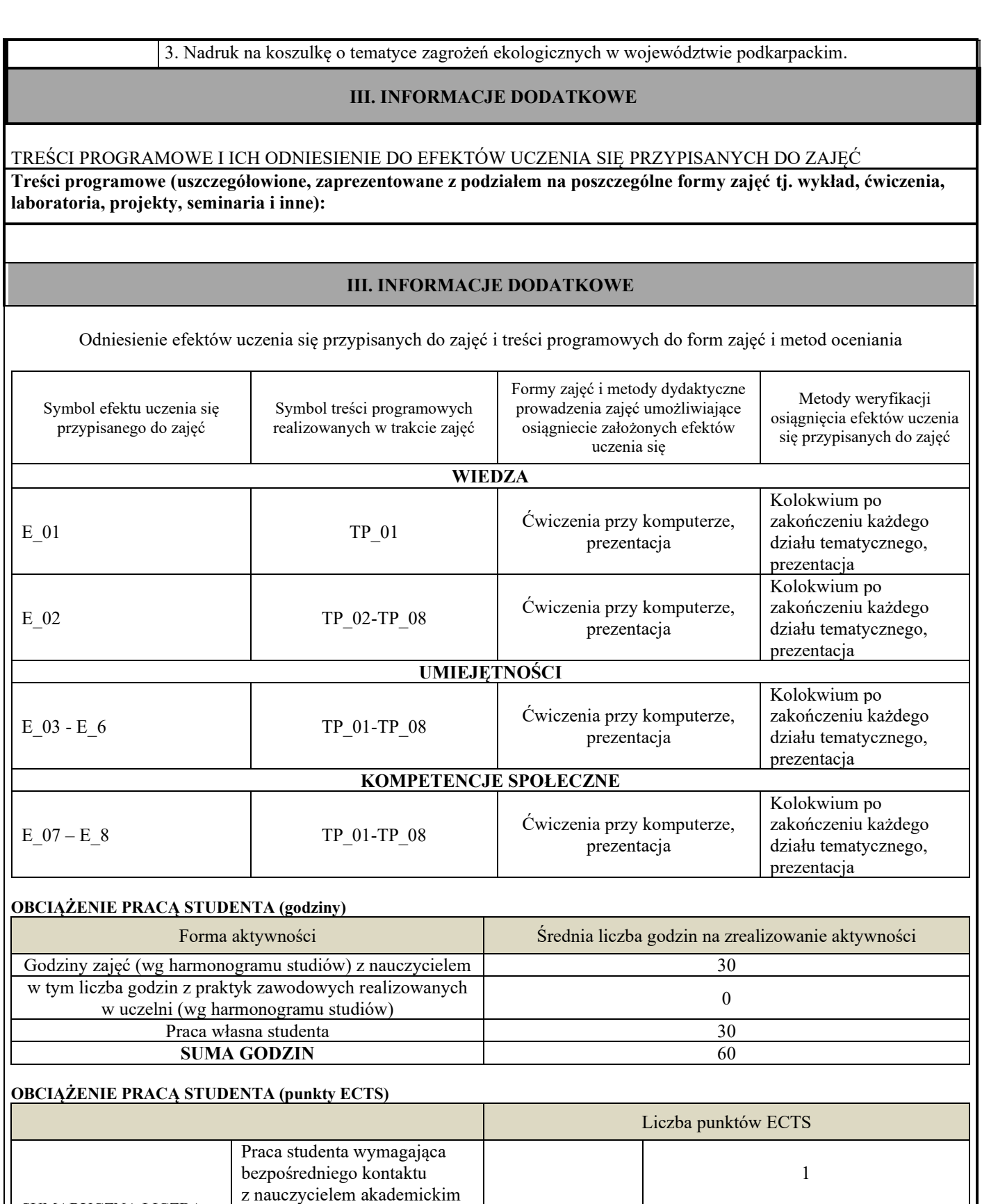

2

Praca własna studenta 1

0

SUMARYCZNA LICZBA PUNKTÓW ECTS PRZYPISANYCH DO

Liczba punktów ECTS przypisana praktykom

zawodowym, jeśli formą zajęć dla tego przedmiotu są praktyki zawodowe

ZAJĘĆ

**Metody oceny:** Kontrolne prace cząstkowe praktyczne przy stanowiskach komputerowych - poszczególne zadania przekazane w trakcie ćwiczeń (obowiązek wykonania wszystkich 7 zadań). Ocena zadań i sprawdzian z praktycznych umiejętności na koniec semestru.

Ocena końcowa za semestr: sprawdzian na koniec semestru, ocena z 7 zadań oraz aktywność na zajęciach.

INFORMACJA O PRZEWIDYWANEJ MOŻLIWOŚCI WYKORZYSTANIA B-LEARNINGU

INFORMACJA O PRZEWIDYWANEJ MOŻLIWOŚCI WYKORZYSTANIA E-LEARNINGU

odpowiedzialnej za przedmiot, data)

………………………… …..........................................

(podpis osoby (podpis Dyrektora Instytutu, data)

**Podpis Kierownika Zakładu:** 

…………………………… ……………….. (imię i nazwisko) (podpis, data)